## **Special Recruitment Drive for various Teaching Positions of**

## **ST category**

## **HOW TO APPLY ONLINE (STEP BY STEP PICTORIAL GUIDE)**

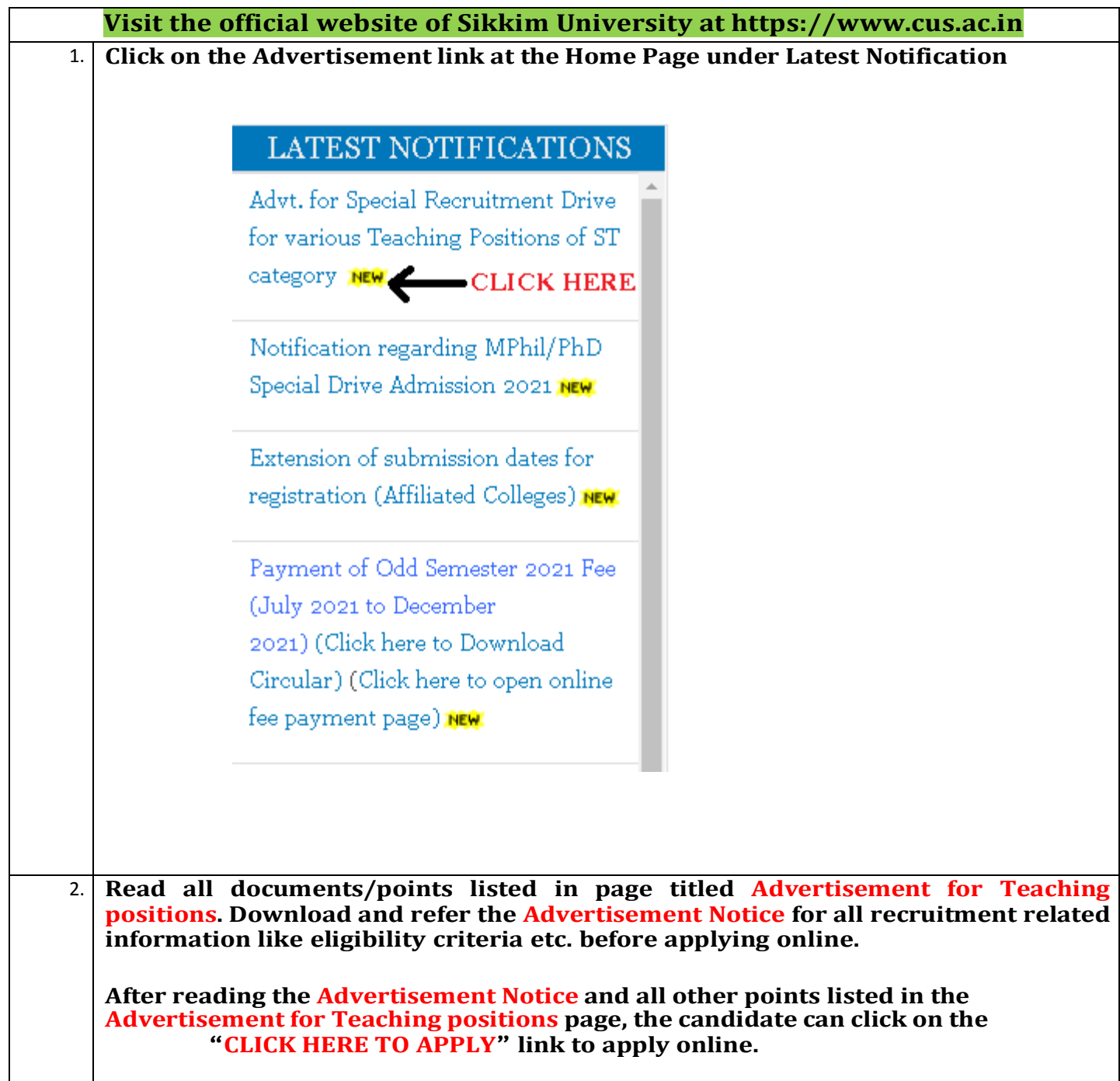

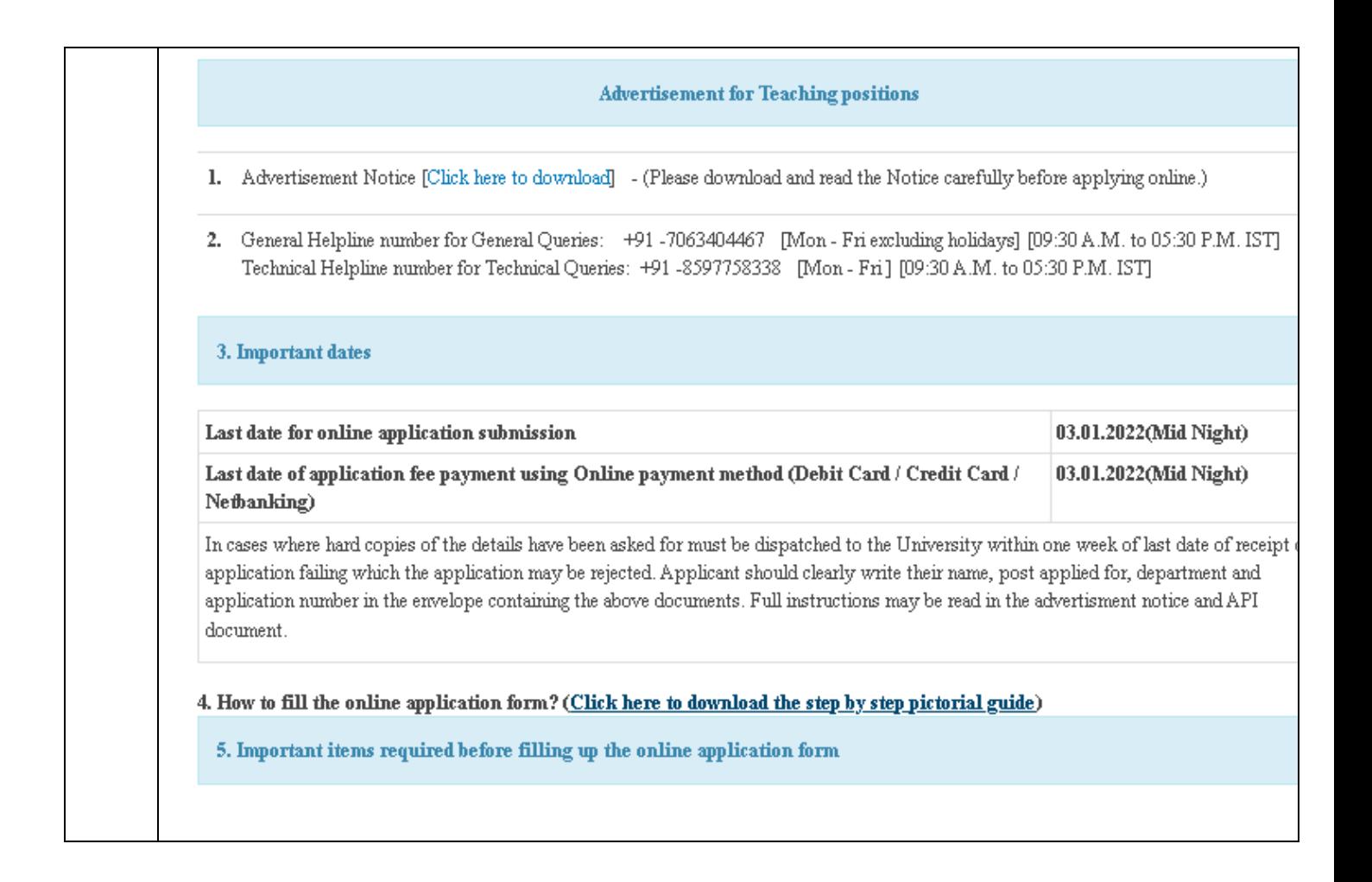

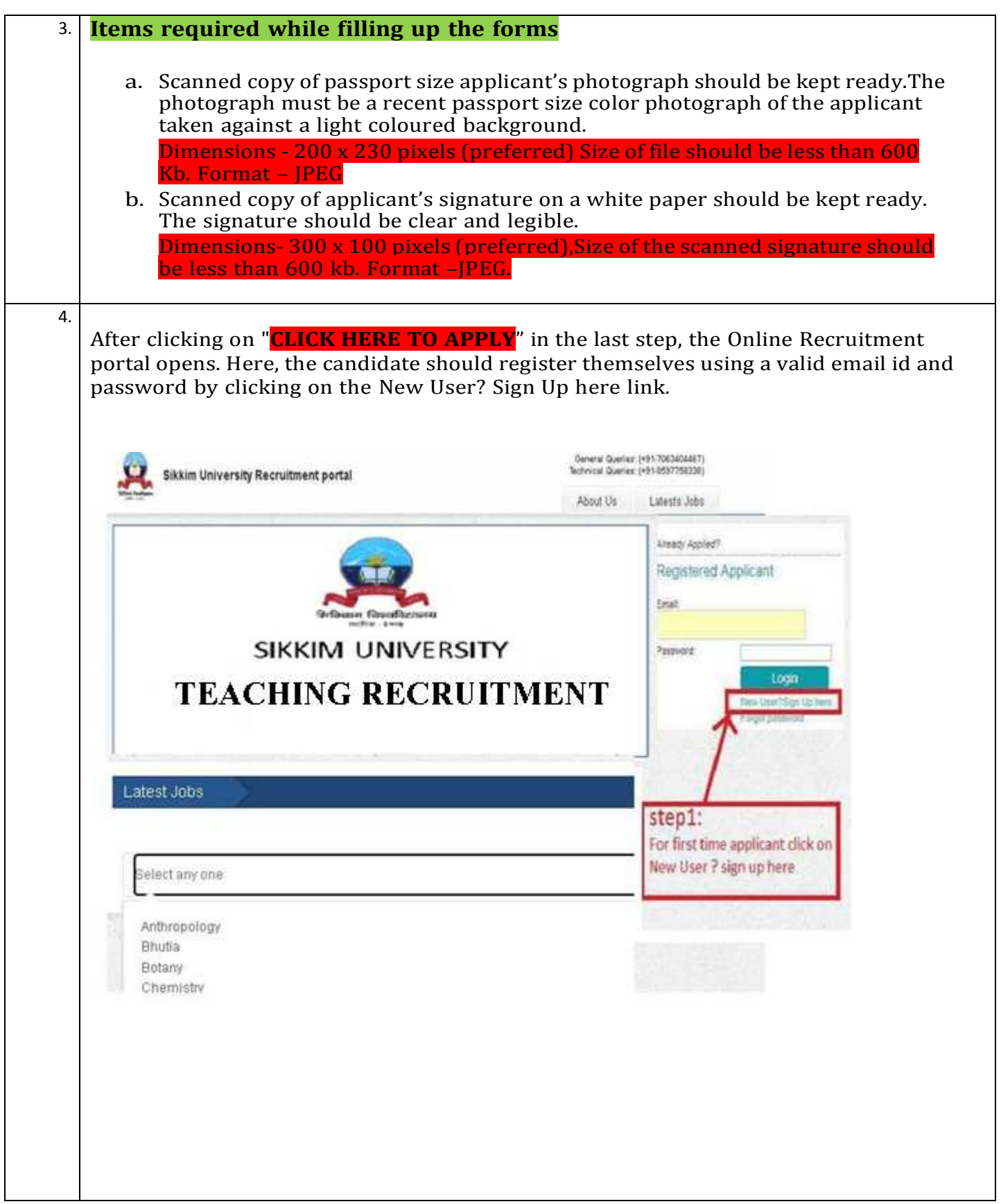

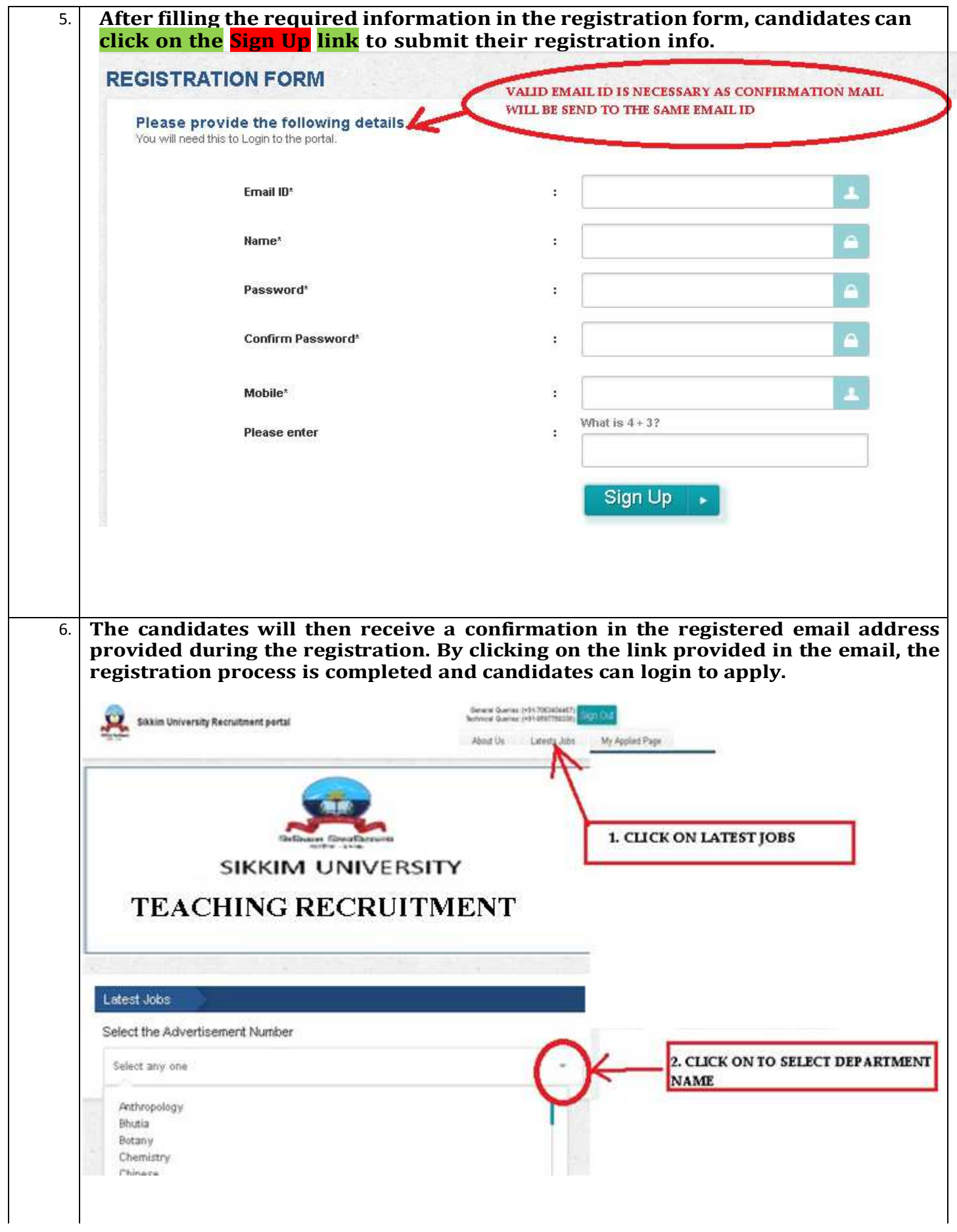

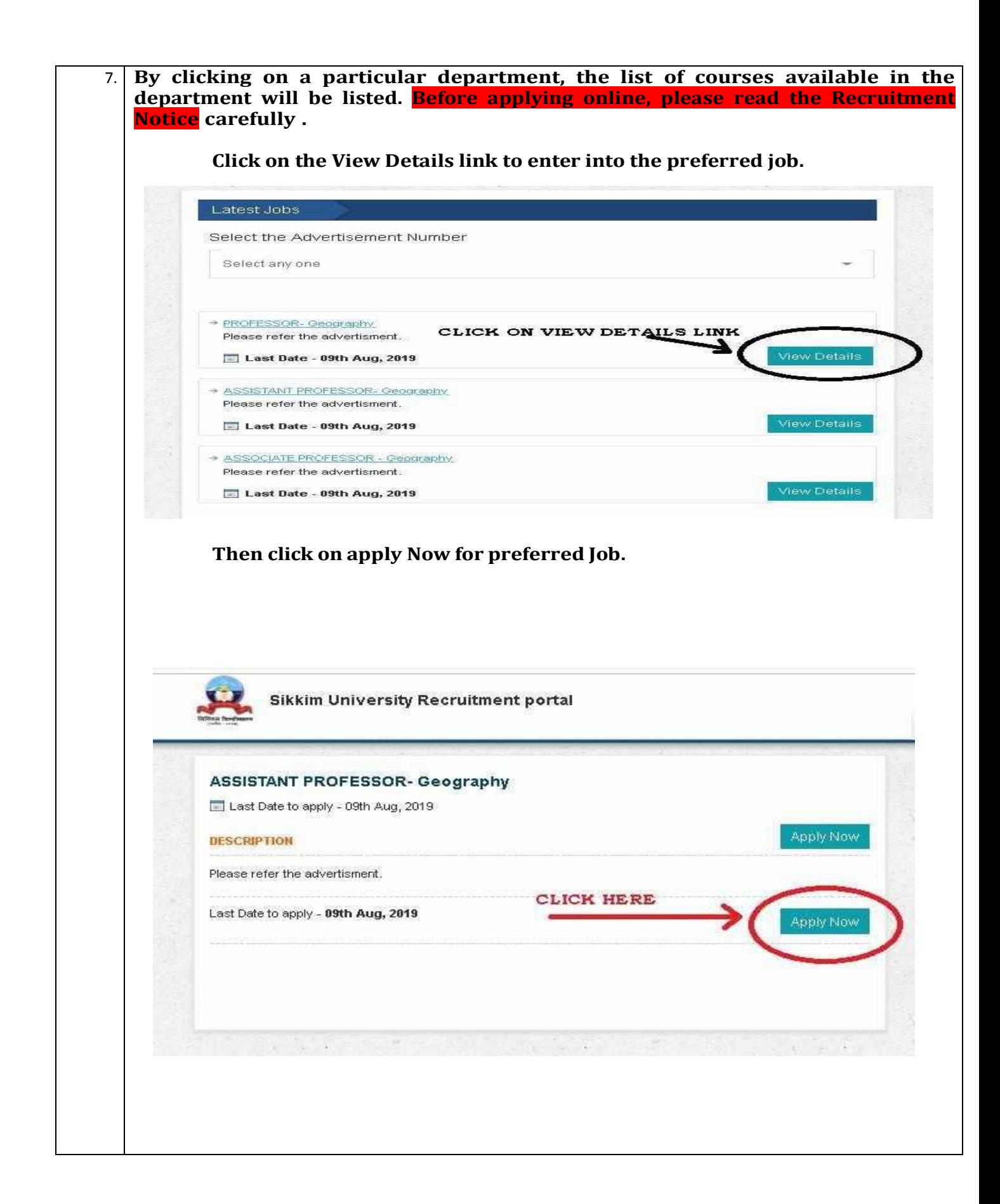

![](_page_5_Picture_36.jpeg)

![](_page_6_Picture_73.jpeg)